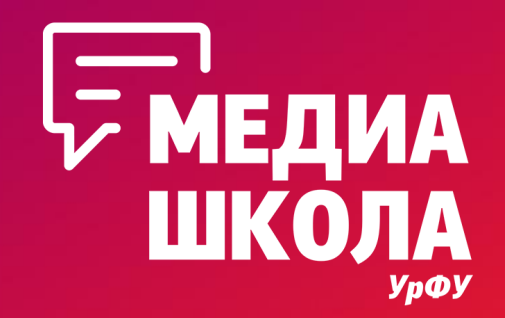

# **Ходовые форматы Вконтакте: что нового?**

**Елизавета Плеханова, специалист медиацентра УрФУ**

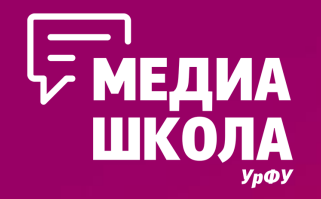

# **Приветули!**

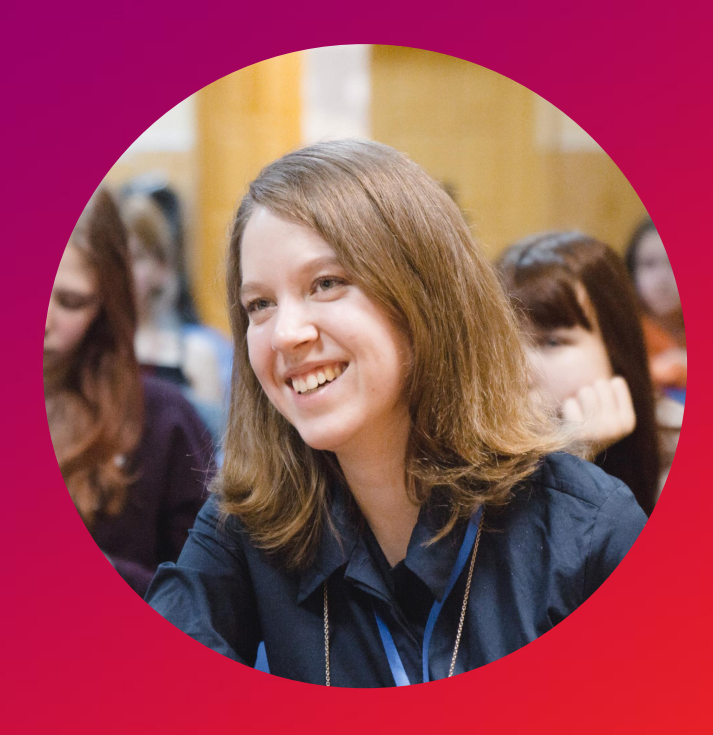

Руководитель SMM-направления УрФУ Немного редактор, немного писака Мама-утка студенческой редакции

vk.com/liz\_medusa djplehanova@gmail.com +7 (922) 298 58 31

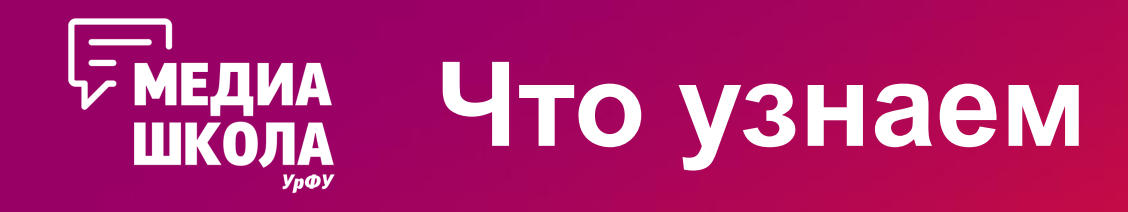

- •Какие форматы постов любит Вконтакте
- •Какой текст и куда лучше поставить
- •Зачем готовиться к прямому эфиру, если достаточно нажать
- кнопку
- •Что делать с теми, кого вы вовлекли в свой крутой SMM

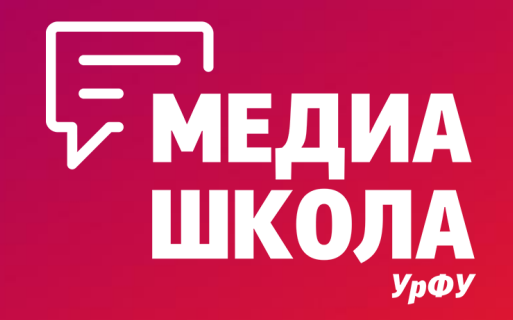

# **Что делать?**

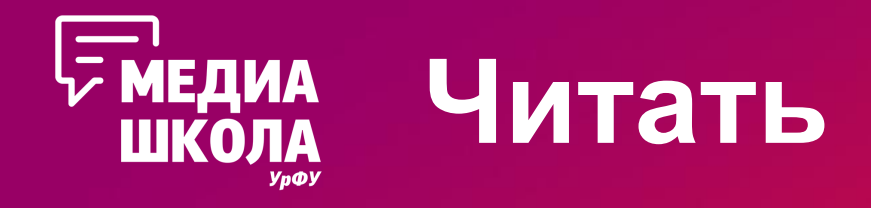

- •Обычные посты с фото/видео контентом (они еще живы, да)
- •Статьи (их любит ВК и дает хороший охват!)
- •Рассылки («новый желтый» в оповещении ваших читателей)

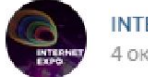

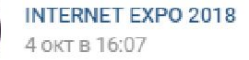

#### #ответы\_іехро2018

Когда приходить на выставку?

- Регистрация откроется в 9:30 утра.
- Выставка будет работать с 10:00 до 18:00 11 и 12 октября.

#### #internetexpo18 #iexpo2018 #web2win #Екатеринбург #урал #осень

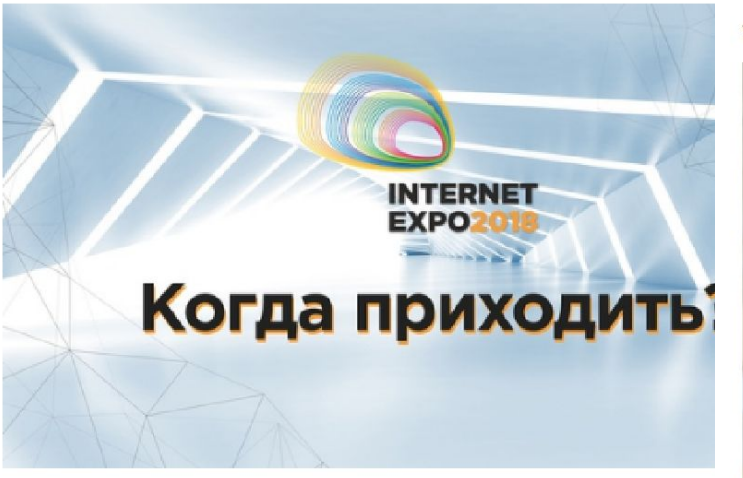

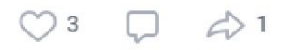

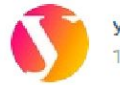

Уральский федеральный университет | УрФУ Ф 11 апр в 18:50

Разыгрываем ПЯТЬ обложек для студенческих билетов с символикой университета!

Обновить свой студик очень просто. Для этого:

- ◆ Подпишись на Уральский федеральный университет;
- ◆ Сделай репост этой записи:

Х Дождись результатов - 23 апреля мы выберем победителей с помощью специального приложения.

#### Уральский федеральный любит дарить подарки:)

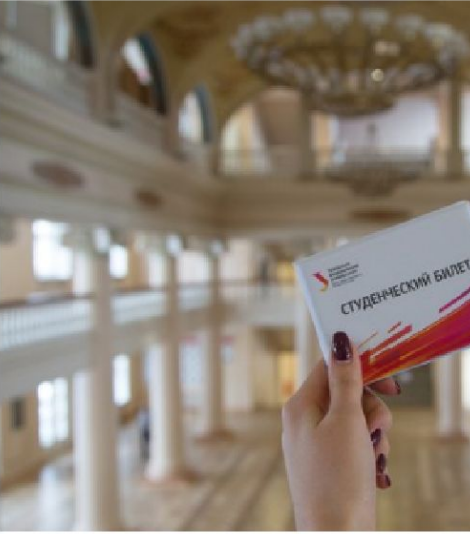

 $\circ$  935  $\Box$  9  $\triangle$  74

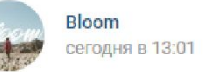

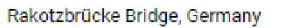

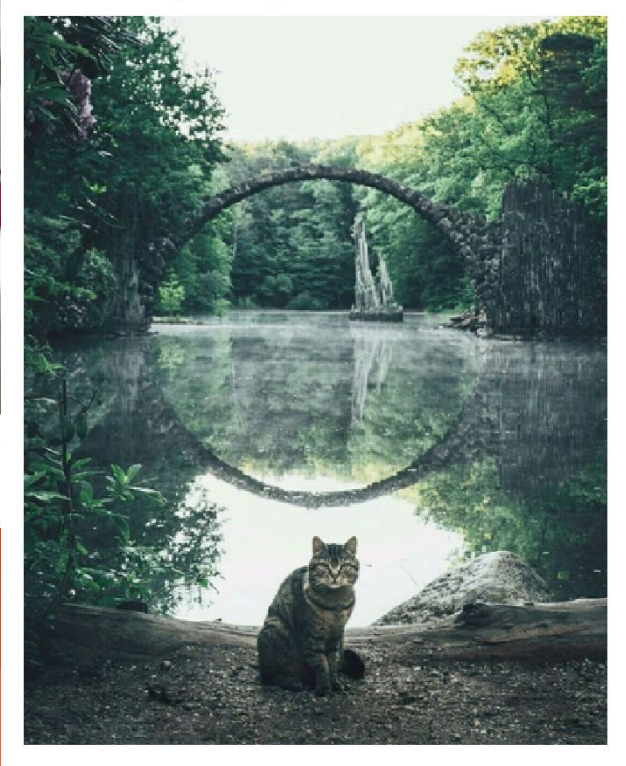

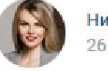

Ника Зебра | PR и личный бренд 26 сен в 12:26

⊙ 17K

Думаете, что продвижение себя - нудная работа? Ага. Вы тратите время, но сначала ничего не происходит, потому что результат приходит не сразу, и не завтра. А еще мелкие задачи постоянно выбивают из колеи...

Как все держать под контролем? Держите несколько советов:

• Сформулируйте четыре основных цели по продвижению себя в течение года. Каких результатов вы хотите достичь? Пропишите их максимально точно с измеримыми результатами. Показать полностью..

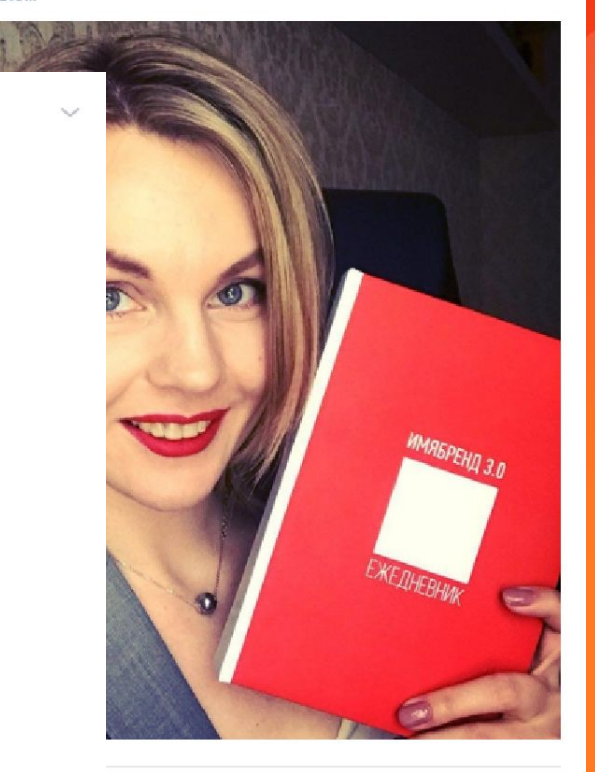

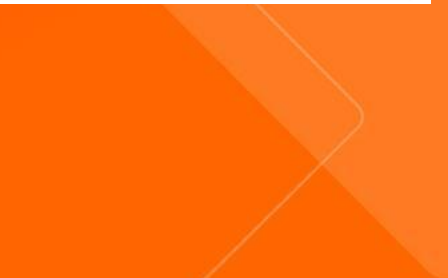

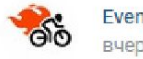

Event-маркетинг от А до Я вчера в 16:26

[6 актуальных трендов ивент-технологий]

В каком направлении сейчас развиваются технологии организации и проведения мероприятий? Что нужно держать в голове, чтобы оставаться на шаг впереди конкурентов?

Издания Splash и Harvard Business Rewiev выделили шесть самых важных трендов. А мы перевели для вас их статью.

Читайте материал по ссылке!

#### 6 актуальных трендов ивент-

• Читать

**технологий** Event-маркетинг от A до Я

Уральский федеральный университет | УрФУ вчера в 13:55

Университетский «Канатоход» наладит линии электропередач в ОАЭ, Нигерии, Гане и Индии. Читайте, как так вышло.

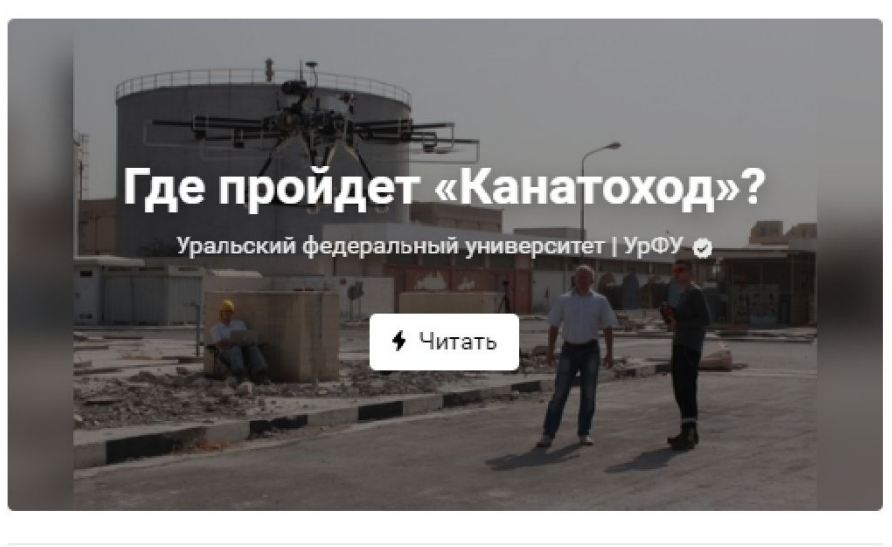

Дебют первокурсника — это традиция университета. Событие, на котором каждый может раскрыть себя с абсолютно разных сторон. Постановка и исполнение танцев, песен, подготовка сценария - всё это можно попробовать во время подготовки к Дебюту.

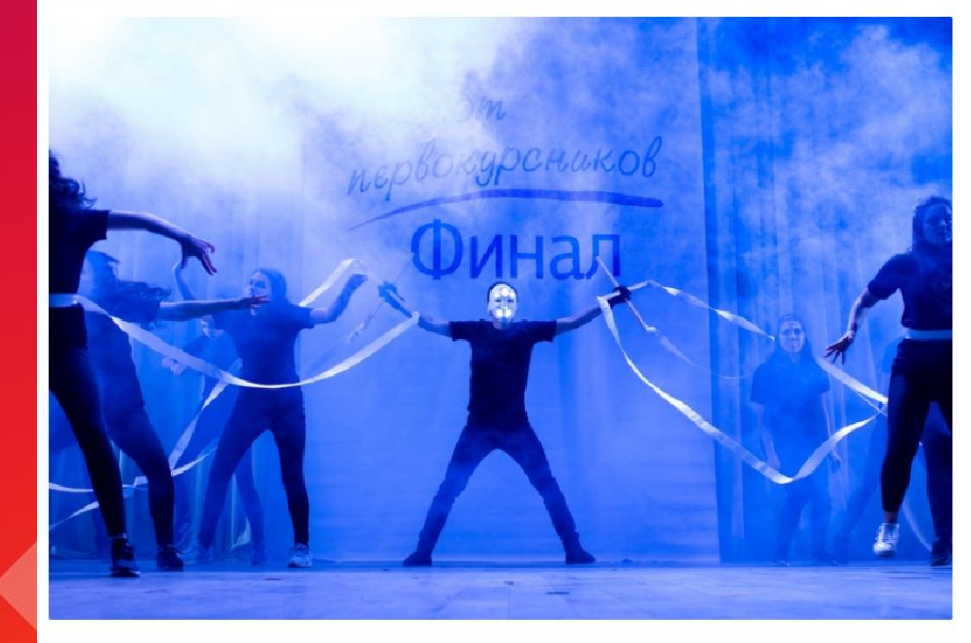

Конкурс проходит в два этапа. Сначала ребята соревнуются группами в институте. Потом лучшие участники и выходят на новый уровень университетский Дебют.

Что нужно сделать? Тебе с группой предстоит подготовить яркий номер на заданную тему. В течение 3-4 минут нужно представить свои таланты на суд жюри. Главная цель — покорить зрителей и судей, обойти другие академические группы и одержать победу.

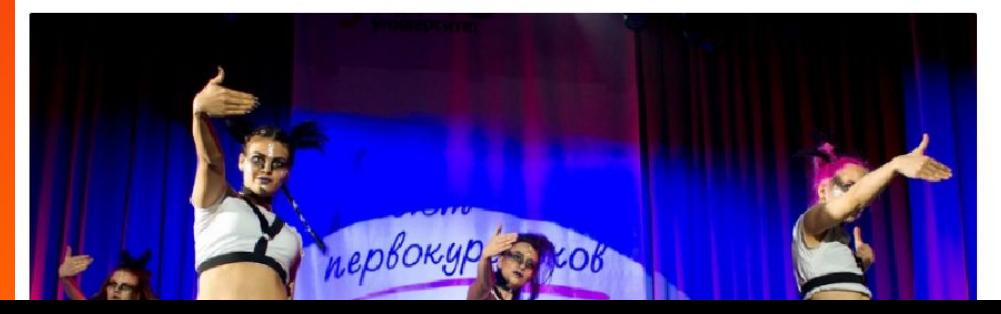

 $\triangle$  5  $\circ$  34

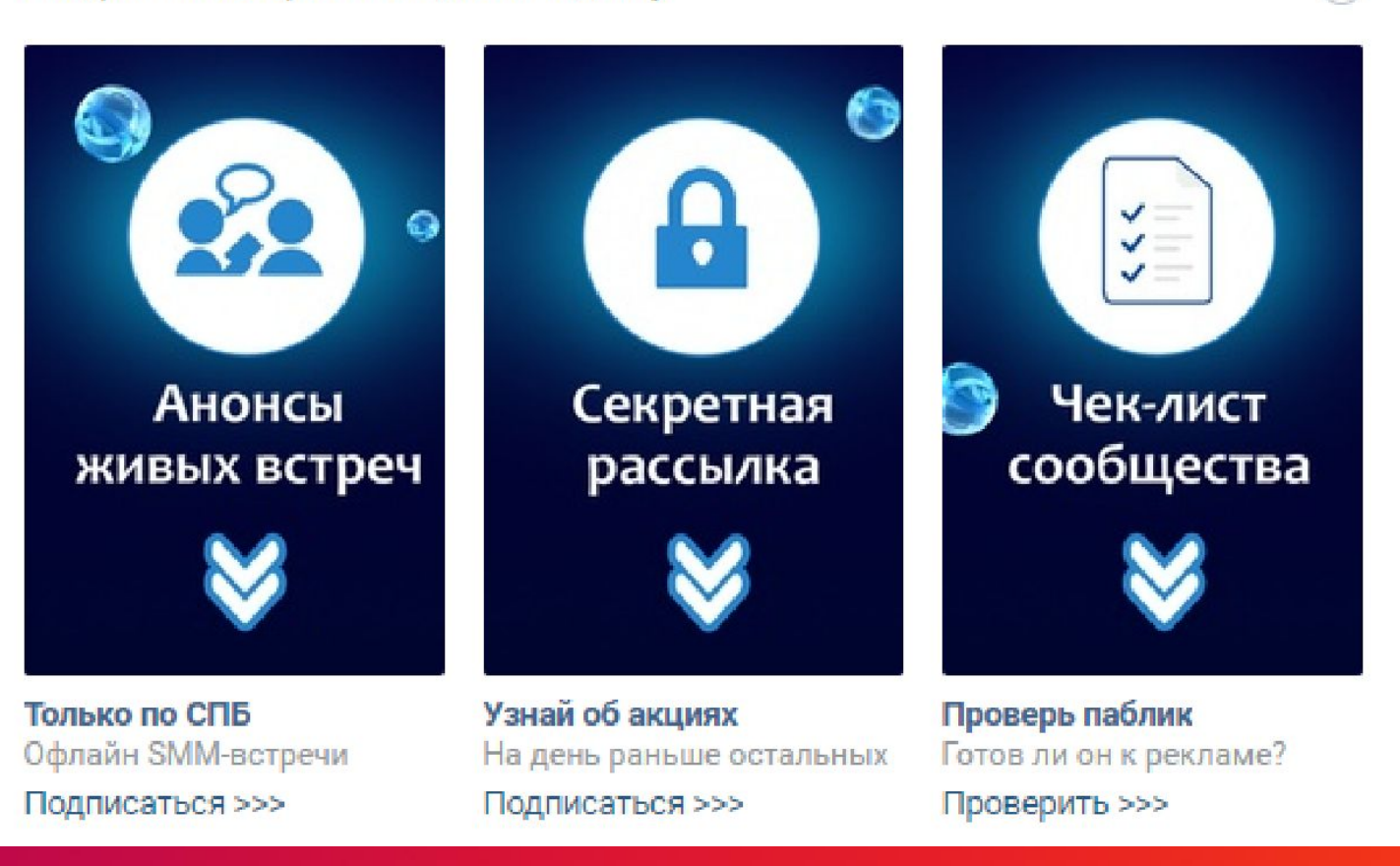

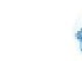

 $(2)$ 

Понятный SMM с Дмитрием Фердман... 20:28  $\sqrt{2}$ Лиз, у меня для тебе 2 новости! И обе хорошие!!!!

> 1. Я обновил PDF-файл с чек-листом коммерческого сообщества. И теперь, вместо 9 страниц, он занимает 20 страниц плотного текста со скриншотами! Если тебе это интересно - жмакай сюда: https://vk.com/app5898182\_-50894811#u=169596&s=10..

#### 2. У нас в сообществе обновился виджет!

Теперь для тех, кто состоит в сообществе, виджет показывает основную навигацию по нему. А для тех, кто только задумывается о том, вступать или нет, он показывает друзей, которые УЖЕ состоят в его сообществе

Как это выглядит смотри ниже на фотке )))

р. в прости за неразбериху с запятыми и сложно-сочиненными (подчиненными???) предложениями :). Я в эйфории, мне всё **МОЖНОСО** 

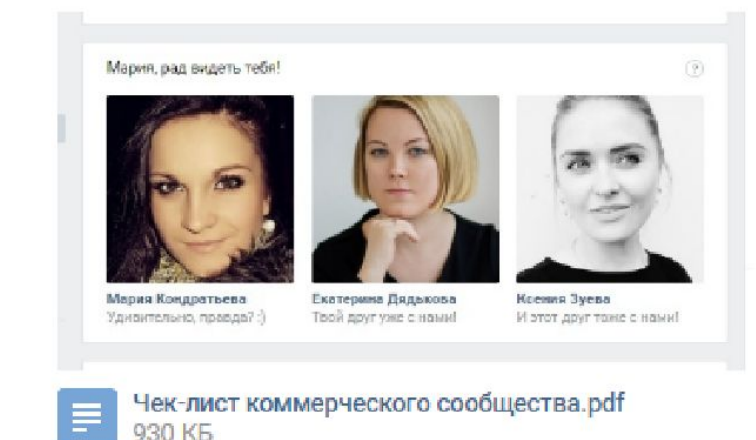

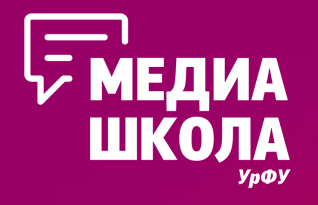

Какие приложения отвечают за рассылки ВК?

- •Senler
- •Гамаюн
- •Рассылки сообщений

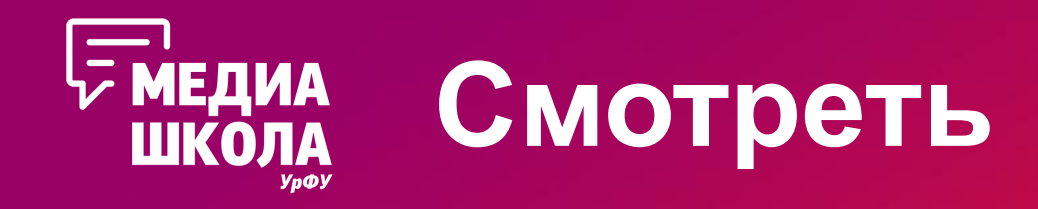

•Трансляции

•Истории сообществ

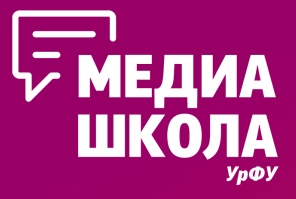

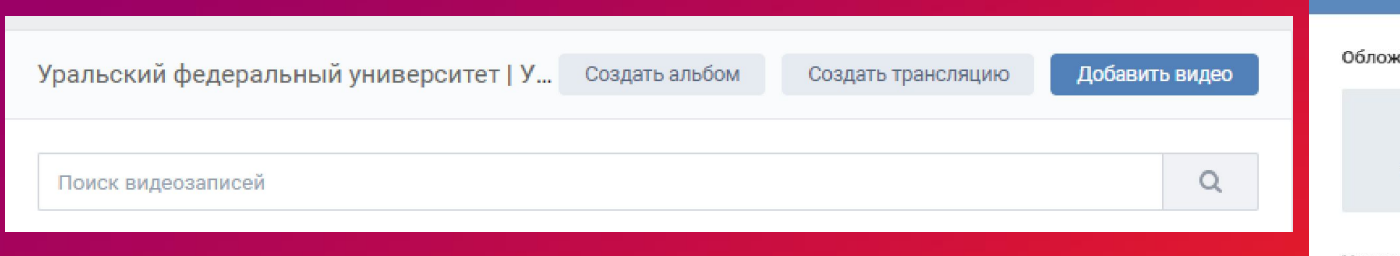

Как сделать трансляцию?

- 1. Определяем идею
- 2. Определяем команду
- 3. Прописываем четкий сценарий
- 4. Создаем обложку
- 5. Проверяем оборудование
- 6. ..И вот теперь записываем

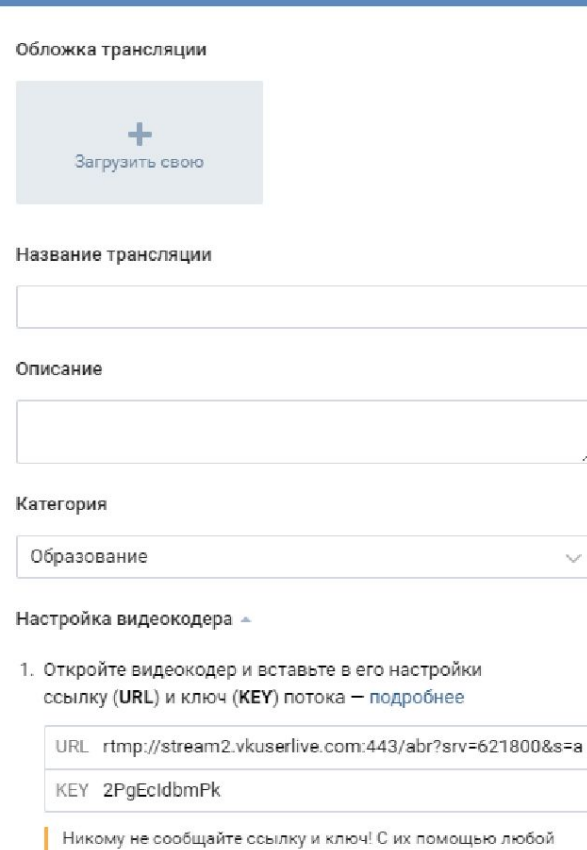

пользователь может провести трансляцию на Вашей странице. При необходимости Вы можете сгенерировать новые настройки.

- 2. Нажмите кнопку «**Сохранить**» ниже, чтобы создать плеер трансляции
- 3. Запустите трансляцию в видеокодере
- Отключить комментарии

Создать трансляцию

- Опубликовать на стене сообщества
- Предварительный просмотр (?)
- Оповестить подписчиков о начале трансляции (?)

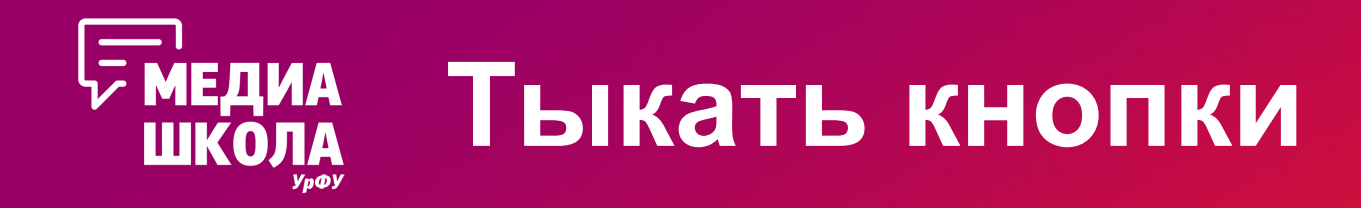

- •Голосования
- •Тесты
- •Регистрация на событие
- •Онлайн-запись
- •Конкурсы
- •Генератор мемов
- •«Бесит!»

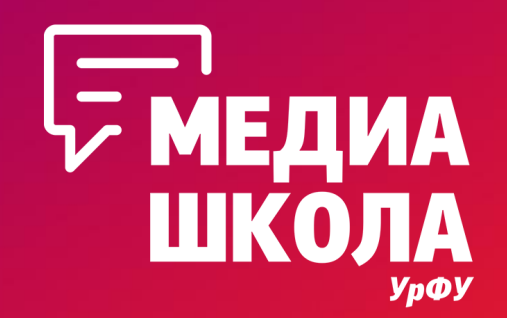

# **И что с этим теперь делать?**

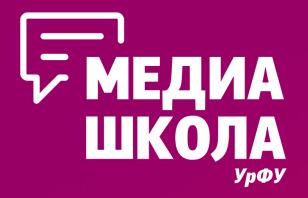

6 авг в 11:31

# Голосуем не просто так

Любовь Жукова | Гид по изменениям

Продвигается

 $\cdots$ 

Индивидуальная сессия с гидом по изменениям - это наше совместное путешествие к ответам на ваши самые волнующие вопросы. У вас есть запрос, цель, препятствие, страх? Мы поисследуем и найдем ответы.

На сессиях с гидом по изменениям вас ждут только глубокие вопросы, атмосфера принятия, поддержки, осознанности и результативности.

#### Хотели бы вы отправиться в путешествие к вашим целям с Гидом по изменениям?

Любовь Жукова | Гид по изменениям Публичный опрос

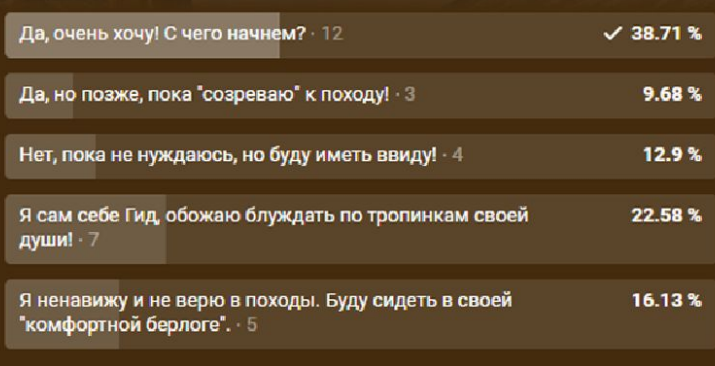

**ОДИМ** Проголосовал 31 человек

Проект ИГРА в Уральском федеральном вчера в 12:55 **UTDA** 

Регистрация на футбол Проекта ИГРА продолжается! (•)

Подать заявку на весь Проект можно тут:

▼ https://vk.com/topic-59791654\_38697005

Показать полностью...

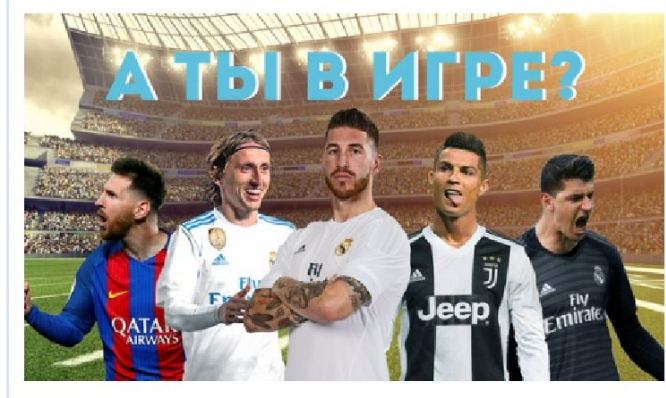

who is who Проект ИГРА в Уральском федеральном Публичный опрос

Защитник Полузащитник Нападающий

Вратарь

Болельшик

# —<br>Смедиа<br>Школа

# **Продвигаем себя в итоге тестов**

- •Предложить подписаться на сообщество
- •Узнать что-то новое о себе и подписаться на рассылку
- •Узнать что-то новое о себе и получить услугу
- •Рассказать о вас крутышах друзьям

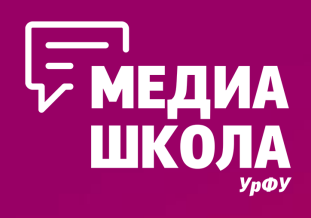

#### **Обеспечиваем просмотры от историй УРОВЕНЬ ЗАРТЛАТ**

Как?

- 1. Выбираем пост, который точно зайдет ЦА
- 2. Забиваем минимум информации в шаблон, делаем ссылку
- 3. Сравниваем результаты с другими историями

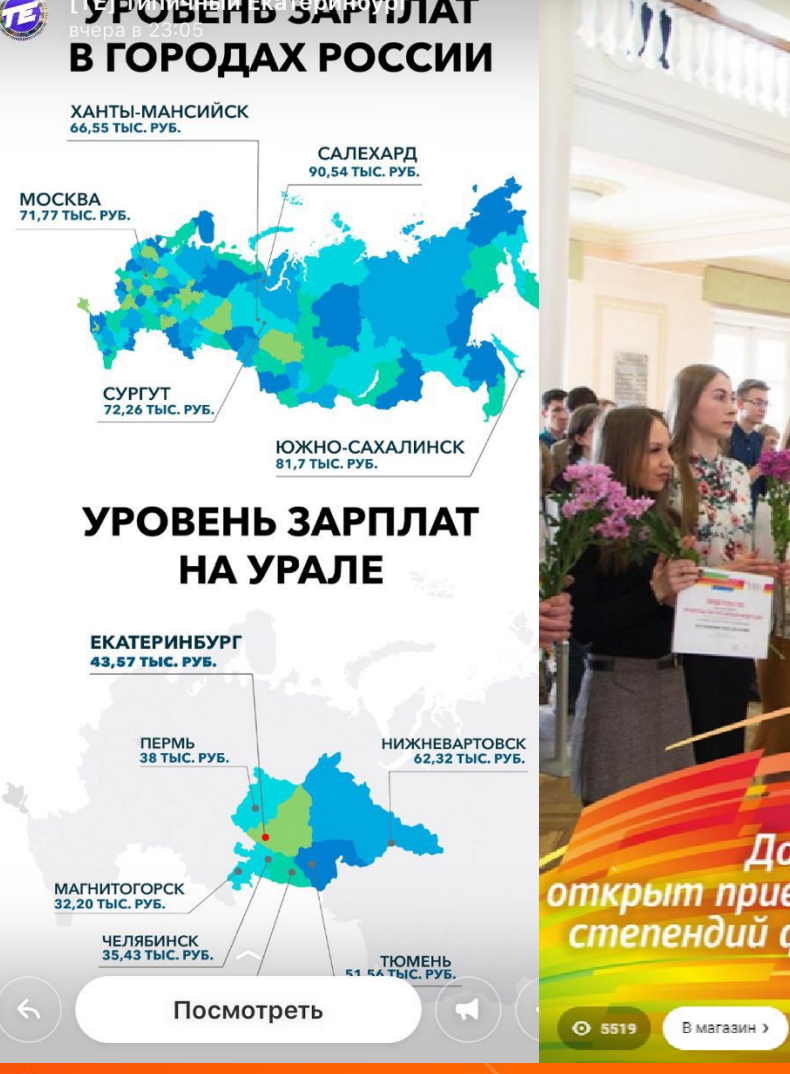

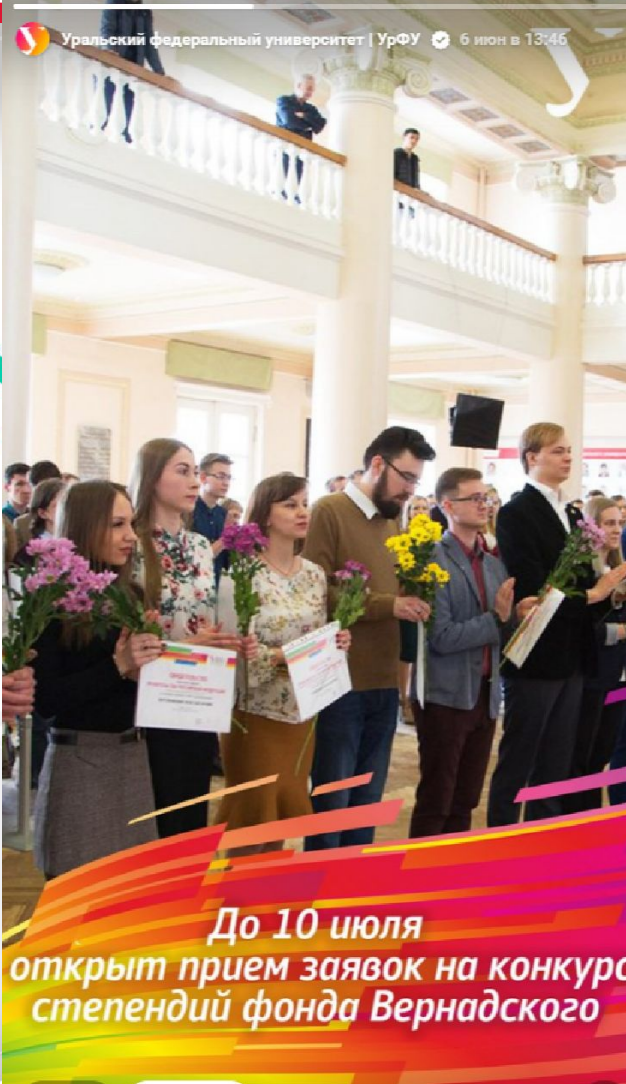

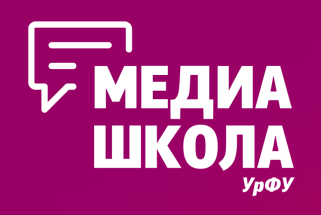

# Три причины сделать прямую трансляцию

- •Иногда легче смотреть, чем читать
- Помогает развить экспертность (а то вдруг вы материалы из интернетов тырите)
- Решает ваши творческие задачи (и удовлетворяет тщеславие), разбавляя **KOHTEHT**

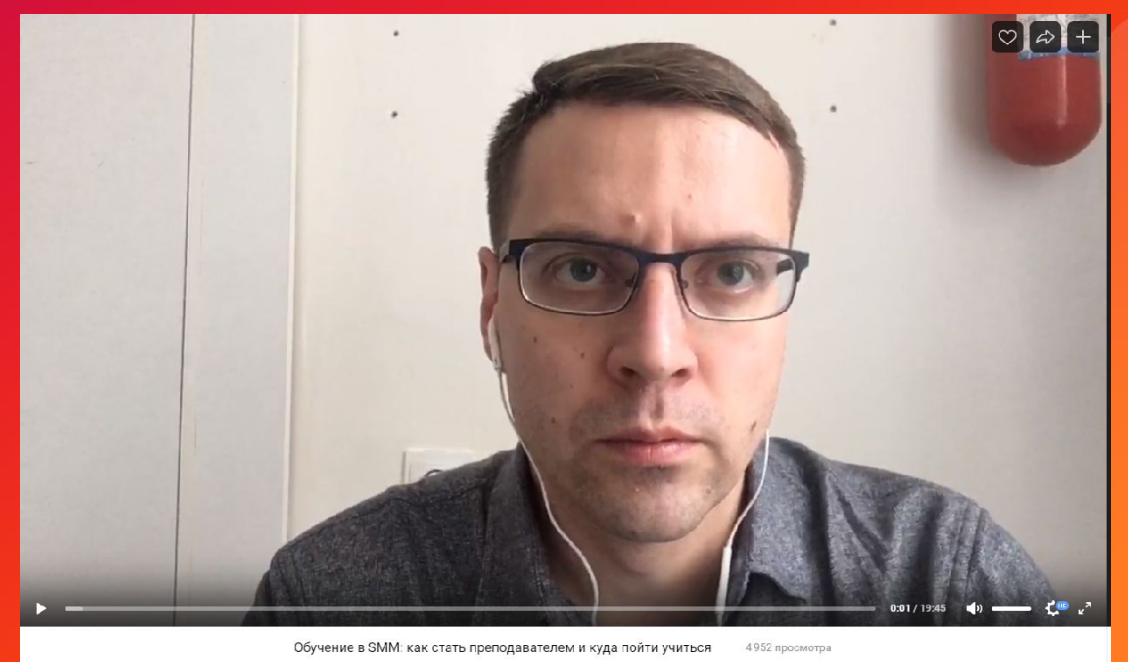

 $\heartsuit$  29  $\Rightarrow$  Поделиться  $\qquad$  Добавить к себе Ещё

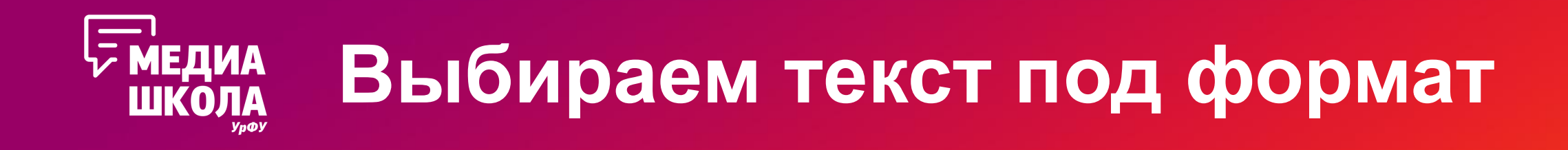

- •Хороший материал полезный материал
- •Если не можешь выжать больше – не мучай сервис
- •Газету можно представить поновому

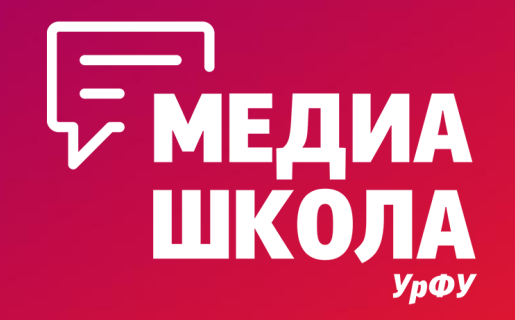

# **Ваши вопросы**

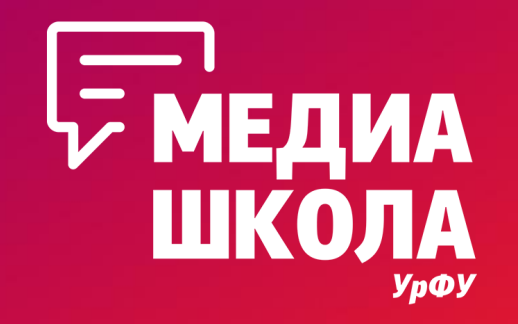

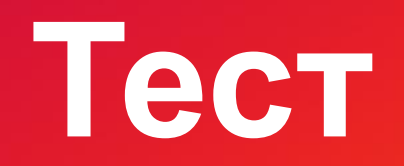

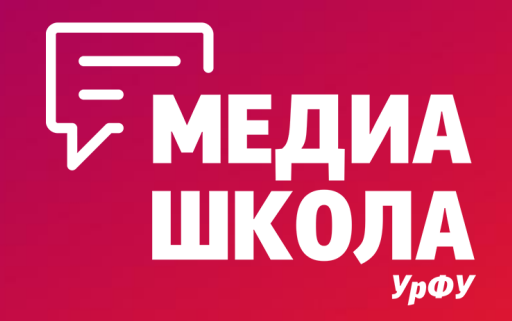

# **Домашнее задание**

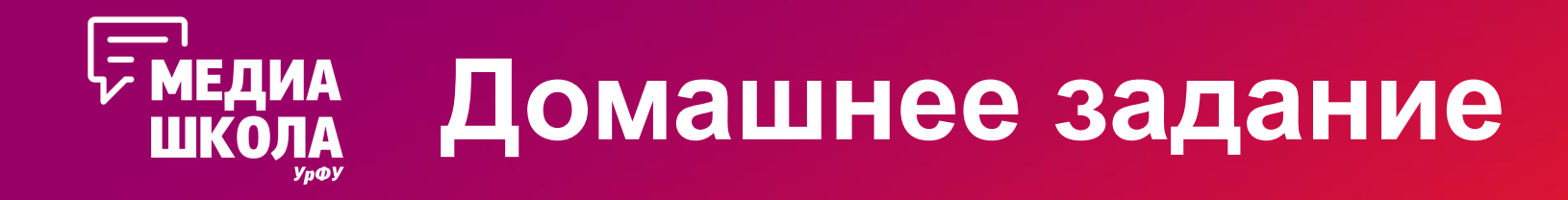

Придумать постоянную рубрику в инстаграм любого студенческого медиа для каждого из форматов:

- •Прямая трансляция
- •Сторис (хайлайтс)
- •IGTV

Подробно расписать периодичность и содержание, обосновать востребованность

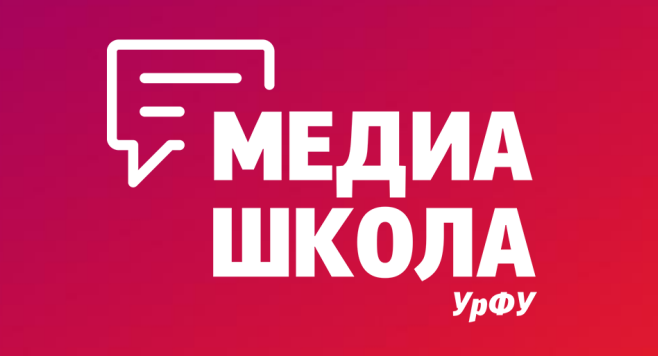

# **О будущем**

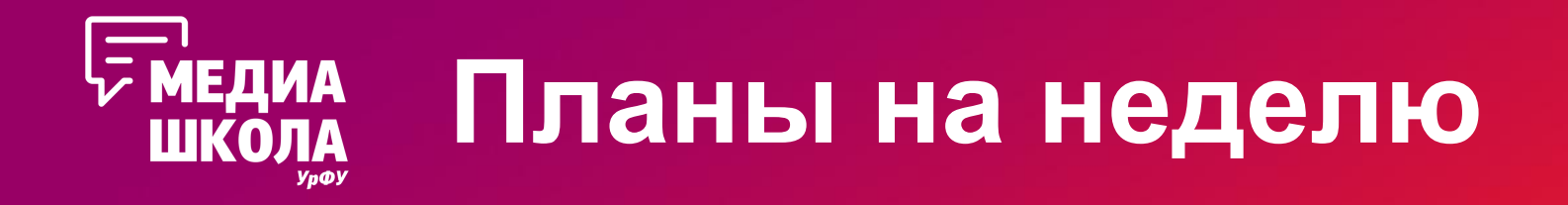

**Четверг, 18:00** Мастер-класс Игоря Мостовщикова «Целевые аудитории и продвижение»

**Суббота, 16:00** Подведение итогов первого блока медиашколы

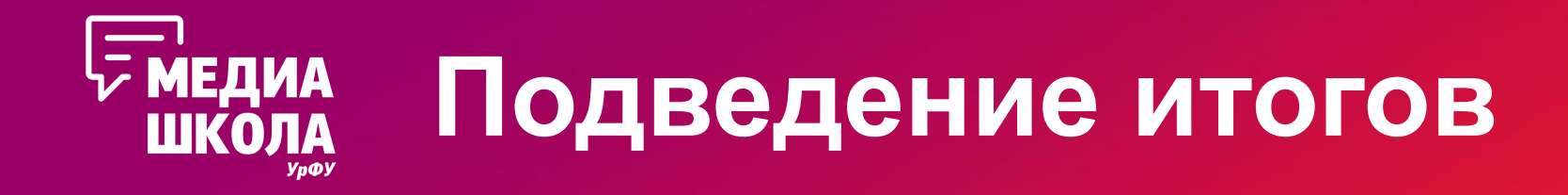

Подведение итогов первого блока медиашколы

Итог — ваше попадание в студенческие редакции. Для этого мы проведем встречу с их главными редакторами в формате собеседований

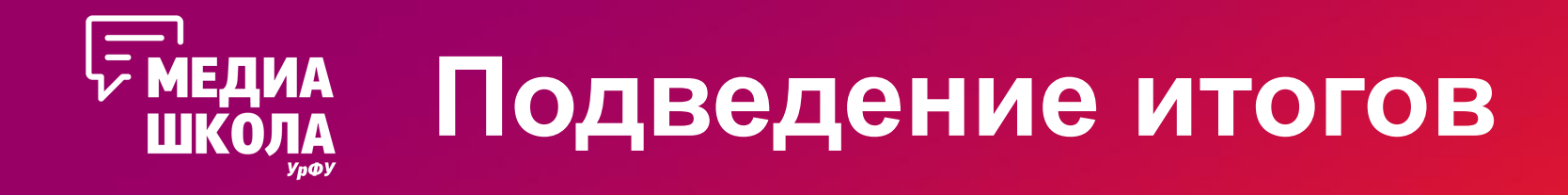

Подведение итогов первого блока медиашколы

•На собеседование в студенческую редакцию попадет 15 лучших по итогам посещений и д/з

•В остальные команды свободная запись на собеседования исходя из ваших личных интереснов

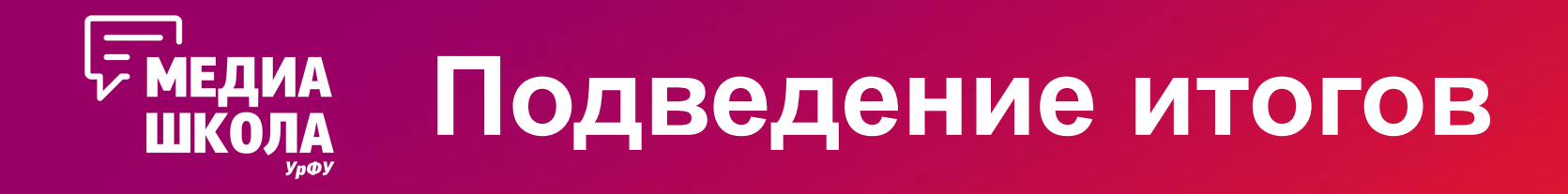

Подведение итогов первого блока медиашколы

#### Алгоритм подготовки:

- •Выбрать желаемые студенческие медиа (вечер четверга)
- •Подготовить портфолио

•Дойти до собеседования в субботу (или связаться с редакторами позже)

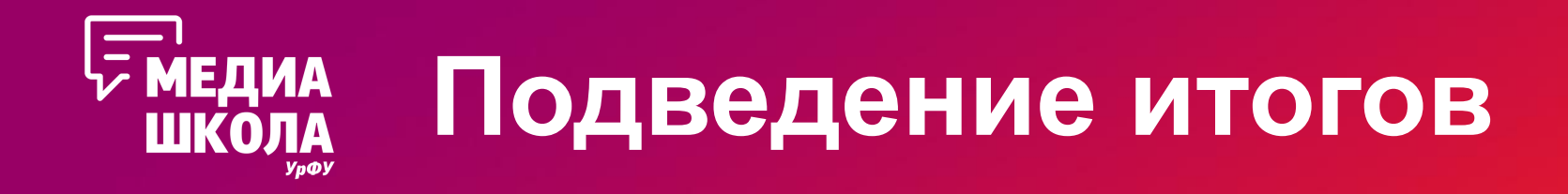

Подведение итогов первого блока медиашколы

### Что может быть в портфолио:

- •Ваши домашние задания на медиашколу
- •Другие материалы, которые вы посчитаете необходимыми для презентации ваших навыков

Все в печатном виде!

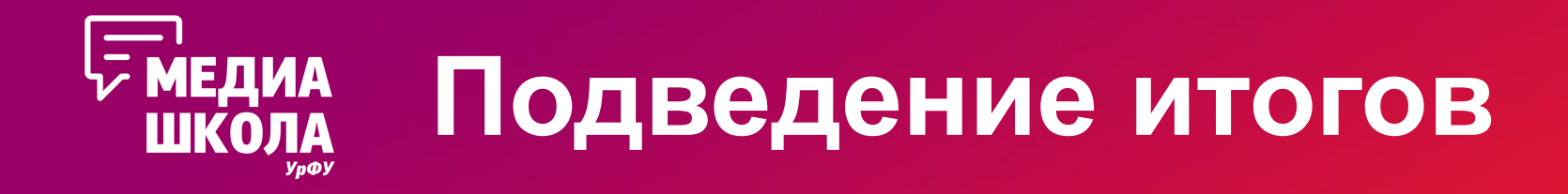

Подведение итогов первого блока медиашколы

### Как пройдут собеседования:

- •Длительность одного собеседования не более 10 минут
- •Не более 5 минут на ваш рассказ
- •Не более 5 минут на вопросы редактора

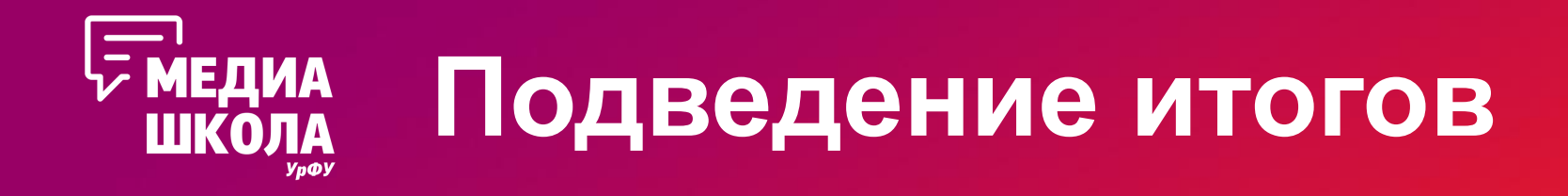

Подведение итогов первого блока медиашколы

#### Как подведем итоги:

- •Решение за редактором, с которым вы собеседовались. Он озвучит его сразу или позже на свое усмотрение
- •Решение по студенческой редакции медиацентра вечером в воскресенье в группе совета студенческих СМИ

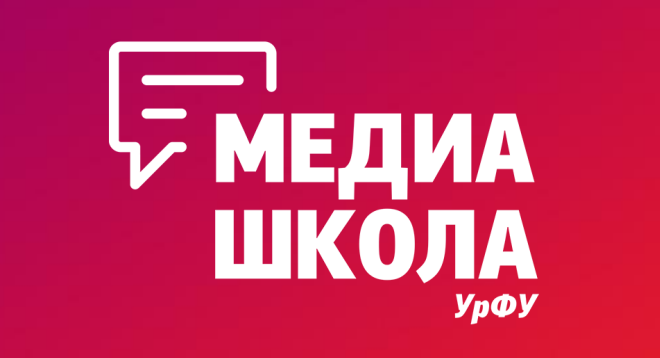

# **Вопросы?**

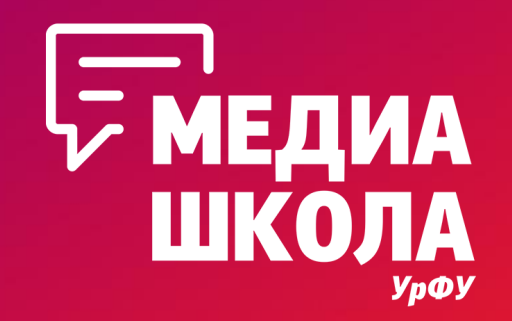

# **До встречи в четверг**